# For full user guide go to

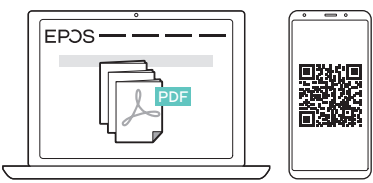

eposaudio.com/gaming/downloads

## For firmware upgrade go to

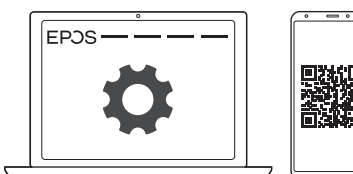

eposaudio.com/gaming/downloads<br>
Quick Guide

DSEA A/S

⊕

Kongebakken 9, DK-2765 Smørum, Denmark www.eposaudio.com

Printed in China, Publ. 07/20, 770-00121/A04

### Connecting loudspeakers Connecting a headset

#### EPOS | SENNHEISER

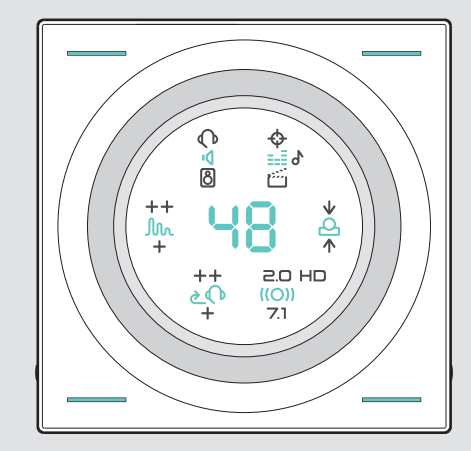

 $\spadesuit$ 

GSX 1000 Headset Amplifier

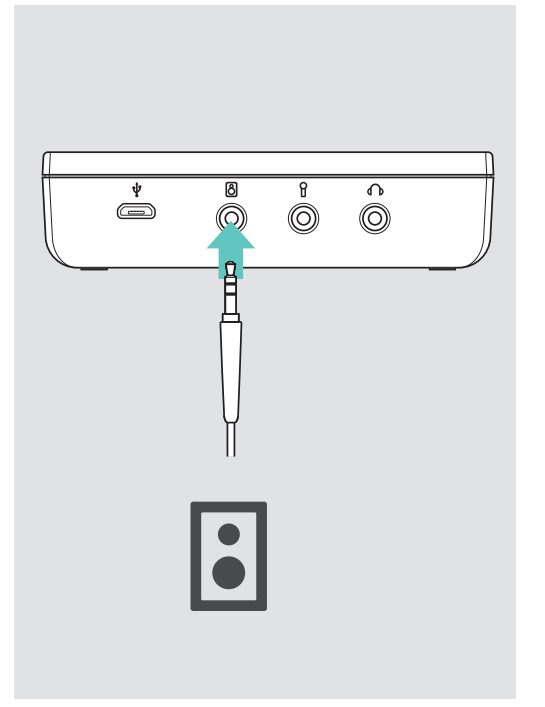

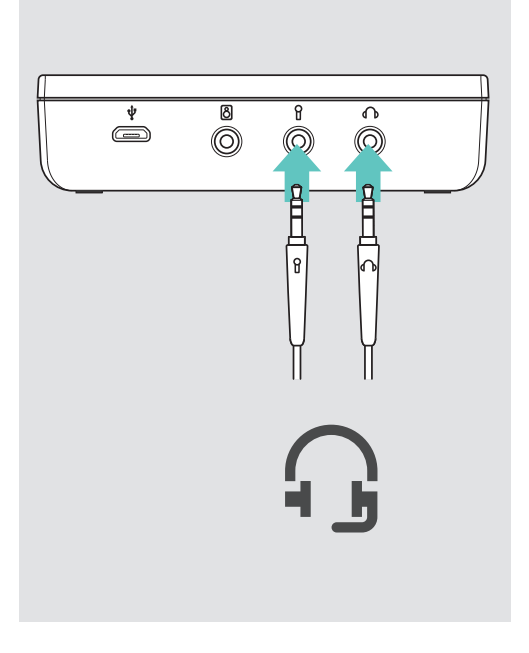

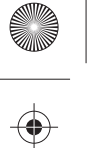

 $\bigoplus$ 

♦

⊕

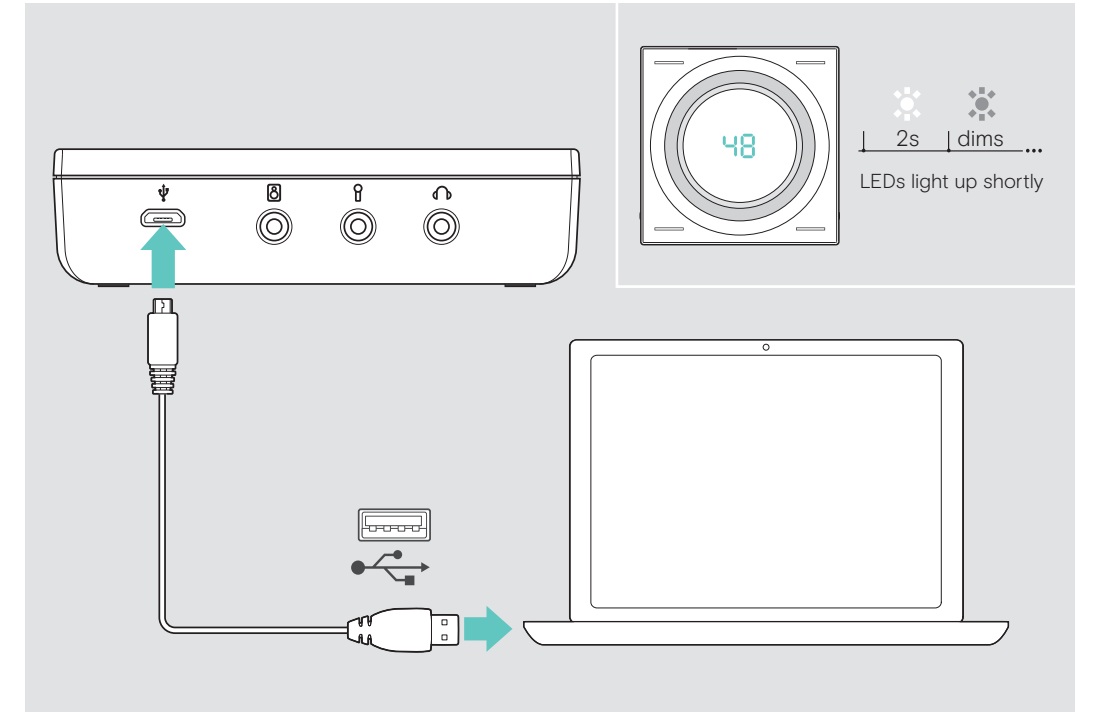

## Activating 7.1 surround sound

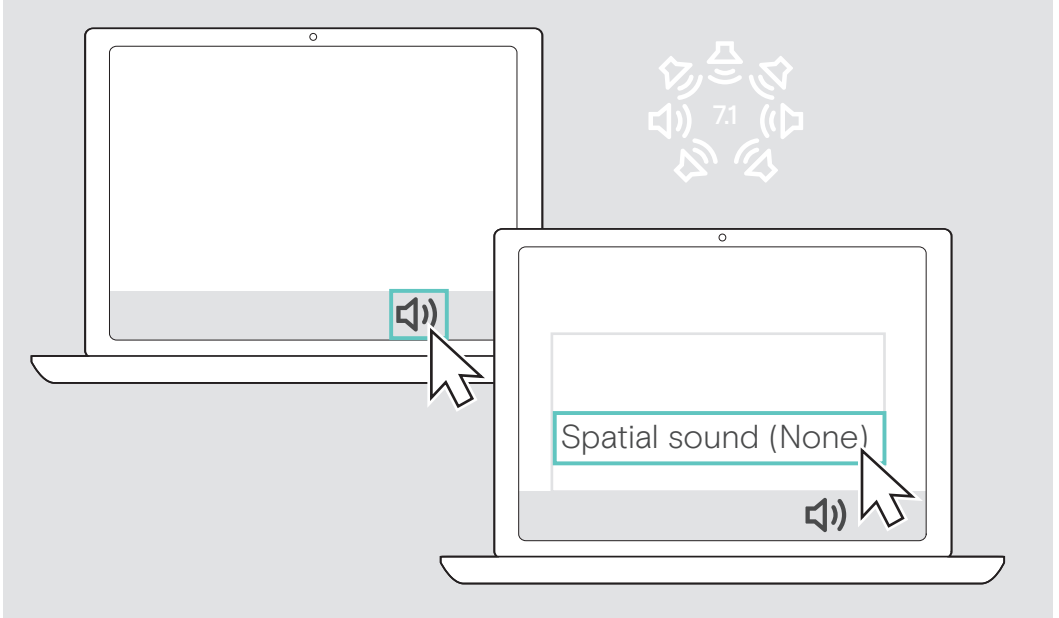

Change the speaker settings to 7.1 surround sound: see User Guide

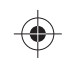

 $\hat{\mathbf{\Phi}}$